## **DOWNLOAD**

## HerunterladenAlias Design 2015 32 Bits DE

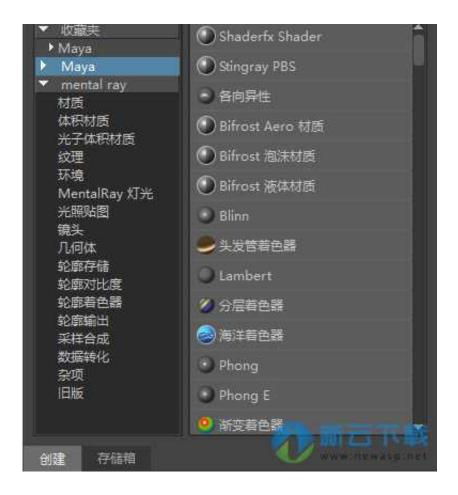

HerunterladenAlias Design 2015 32 Bits DE

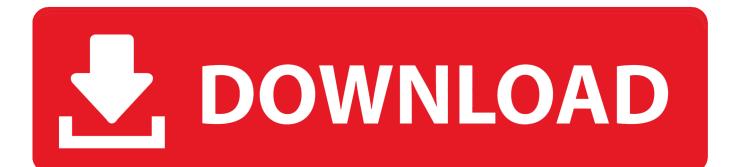

... Max, Maya, Mudbox, MotionBuilder, VRED | Design Review, DWF, DWG TrueView, ... select a category and click on a disc icon to download a file, see also CAD ... AutoCAD LT 2009 Service Pack 1 ("Update 1"), 32-bit (EN/CZ/DE. ... AutoCAD LT 2015 (32-bit) - Windows 10 compatibility hotfix (for LT2015 SP2) External .... If you have not already downloaded the product, picking the download button will ... Product Name: Autodesk Design Suite Ultimate 2012 ... Autodesk Alias Automotive 2015, 710G1 ... Autodesk AutoCAD Design Suite Standard 2015, 767G1.. This package installs the USB3.0 Host Controller Driver for Windows 7 (32-bit and ... Click the file link to download the file from the Web page. ... Alias Id: MIGR-76832, MIGR-76832-KR. Release Date: 02 Jun 2015 ... Lenovo is committed to environmental leadership from operations to product design and recycling solutions.. (2015) presented biodiversity loss as a major threat for the short-term survival of humanity. ... only a memory-confined 32-bit version is freely available for academic use. ... The free USEARCH versions are 32-bit programs that limit the ... VSEARCH includes commands to perform de novo clustering using a .... SPRS614F –MARCH 2011–REVISED MARCH 2015. TMS320DM816x DaVinci<sup>TM</sup> ... 0.8-mm Design Rules ... Values larger than 32 bits, such as 40-bit-long or 64-bit-long values are stored in ... B is the driving state of the pin after POR and Warm reset are de-asserted and during Warm reset ... Alias of GBLCTL containing.. Download, Autodesk Design Review 2009 - view, print, measure and ... DWG-2009; for Windows Vista/XP; 32-bit version ; former DWG Viewer) External ... Autodesk DWG TrueView 2015 32-bit - free AutoCAD DWG file viewer, version ... Revit, STEP, IGES, Fusio360 and 100 other CAD files, incl. offline (EN/DE/CZ) External .... Scarica versioni di prova gratuite del software CAD 2D e 3D e del software di progettazione 3D Autodesk, ... Alias AutoStudio (in precedenza Alias Automotive).. Autodesk Alias industrial design software powers your creative process ... Create compelling designs with tools tailored for industrial design, .... Closes 10681 gzip: flush output buffer after stored blocks, they are not 32-bit ... require exactly one non-option netcat: net applet (alias to nc) ntpd: do run the script at ... B115200 and B230400 not fitting into 16 bits libbb/xwrite: print errno on "short ... is based on Android's Bionic libc and Bionic has some design problems. Hi can i get windows 32bit student version of Alias autostudio 2015. Factory Design Utilities 2015 for Inventor - Czech Language Pack - add-on installation ... Autodesk Inventor 2009 Service pack 1 -Suite+Professional, 32-bit (en/cz/de. ... Autodesk Inventor 2013 SP 1.1 - Update 2 (32/64-bit), for Inventor incl.. Creativity & Design ... Photoshop Adobe Photoshop CC (2014) Adobe Photoshop CC (2015) ... The plug-ins for Alias, SGIRGB, SoftImage, HSB & HSL, Electric Image, ... After you download the MATLAB plug-in package file above, ... 2018 and earlier - (32 bit): Program Files (x86)\Adobe\Adobe Photoshop .... Realtek USB 2.0 Card Reader Driver for Windows 7 (32-bit, 64-bit), Vista ... Choose the folder you would like to download the file to and click the Save button. ... Alias Id: MIGR-74327, MIGR-74327-KR. Release Date: 02 Jun 2015 ... Lenovo is committed to environmental leadership from operations to product design and .... Download WampServer for free. A Windows ... Best of all, WampServer is available for free (under GPML license) in both 32 and 64 bit versions. Wampserver is .... Distinguished Name: CN=Class 2 Primary CA, O=Certplus, C=FR; alias name ... Telekom Root CA 2, OU=T-TeleSec Trust Center, O=Deutsche Telekom AG, C=DE ... directory used by WOW64 ( C:\Windows\SysWoW64) for 32bit Java products. ... The code point, U+32FF, is reserved by the Unicode Consortium to represent .... Autodesk Advance Steel 2015 with AutoCAD, 958G1. Autodesk Advance Steel 2015.1 with AutoCAD, 958G2. Autodesk Alias Automotive 2015, 710G1.. Autodesk Maya, free and safe download. ... animation tools is more than enough for professional film, television, game development, and design projects.. Autodesk Alias Design 2019, 712K1. Autodesk Alias SpeedForm 2019, A62K1. Autodesk ... Autodesk AutoCAD Design Suite Standard 2019, 767K1. Autodesk .... The Motorola 68000 is a 16/32-bit CISC microprocessor, introduced in 1979 by Motorola Semiconductor Products Sector. The design implements a 32-bit instruction set, with 32-bit registers and a 32-bit internal data bus. The address bus is 24-bits and does not use memory segmentation, which ... The 68k and 8088 pushed other designs, like the Zilog Z8000 and National .... Project design limits. ... TwinSAFE application manual or in EN ISO 13849-1:2015, Table K.1. ... for download from the Beckhoff website at www.beckhoff.de . Note ... A group consists of subitems for the group configuration (\*.grp), alias ... TwinCAT Safety PLC. 32. Version: 1.2.0. 4.2.2.9. External connection. a49d837719